# **SAFE launches new app**

### for working with child abuse victims with disabilities

SAFE's Disability Services has launched the All Kids SAFE digital guide to support child abuse investigators and case managers working with child victims who have disabilities or who are Deaf, DeafBlind, DeafDisabled, and hard of hearing (DDBDDHH).

All Kids SAFE provides information and communication tips for interacting with children with autism spectrum disorder; communication, mental health, and intellectual disabilities; and children who are DDBDDHH. In addition, the guide provides general tips on working with all children with disabilities and children in distress. This information can be used as a quick field reference or for interview preparation.

> $\odot$  $\odot$  $\odot$

**Reminders** 

## **AllkidsSAFE.org**

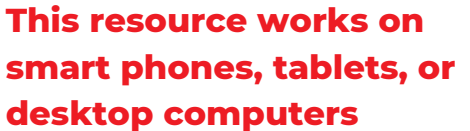

### **Here's how to load the app:**

You cannot download it from the app store. However, once you add it to your phone, tablet, or computer, it will act like a smart phone app, with a customized icon on your phone or other device.

#### **iPhone, iPad, & iPod Touch**

Launch the Safari browser on Apple's iOS and go to AllKidsSAFE.org. Tap the Share button on the browser's toolbar — that's the rectangle with an arrow pointing upward. It's on the bar at the top of the screen on an iPad, and on the bar at the bottom of the screen on an iPhone or iPod Touch. Tap the Add to Home Screen icon in the Share menu. Name the shortcut before tapping the Add button. Tap the icon, and it will load the website in a normal tab inside the Safari browser app.

#### **Android**

**Books** 

Launch Chrome for Android and open AllKidsSAFE.org. Tap the menu button and tap Add to Homescreen. You'll be able to enter a name for the shortcut and then Chrome will add it to your home screen.

**ALL Kids SAFF** 

For more information, https://www.howtogeek.com/196087/how-to-add-websites-to-the-home-screen-on-any-smartphone-or-tablet/

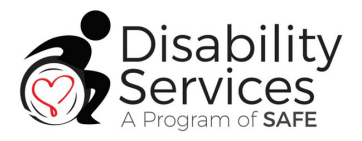

*This project was funded by the Texas Center for the Judiciary through a 2018 Children's Justice Act grant*

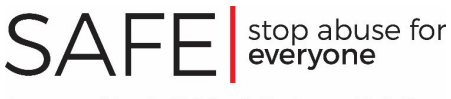

A merger of Austin Children's Shelter and SafePlace